## **WYKAZ TELEADRESOWY WYKONAWCY**

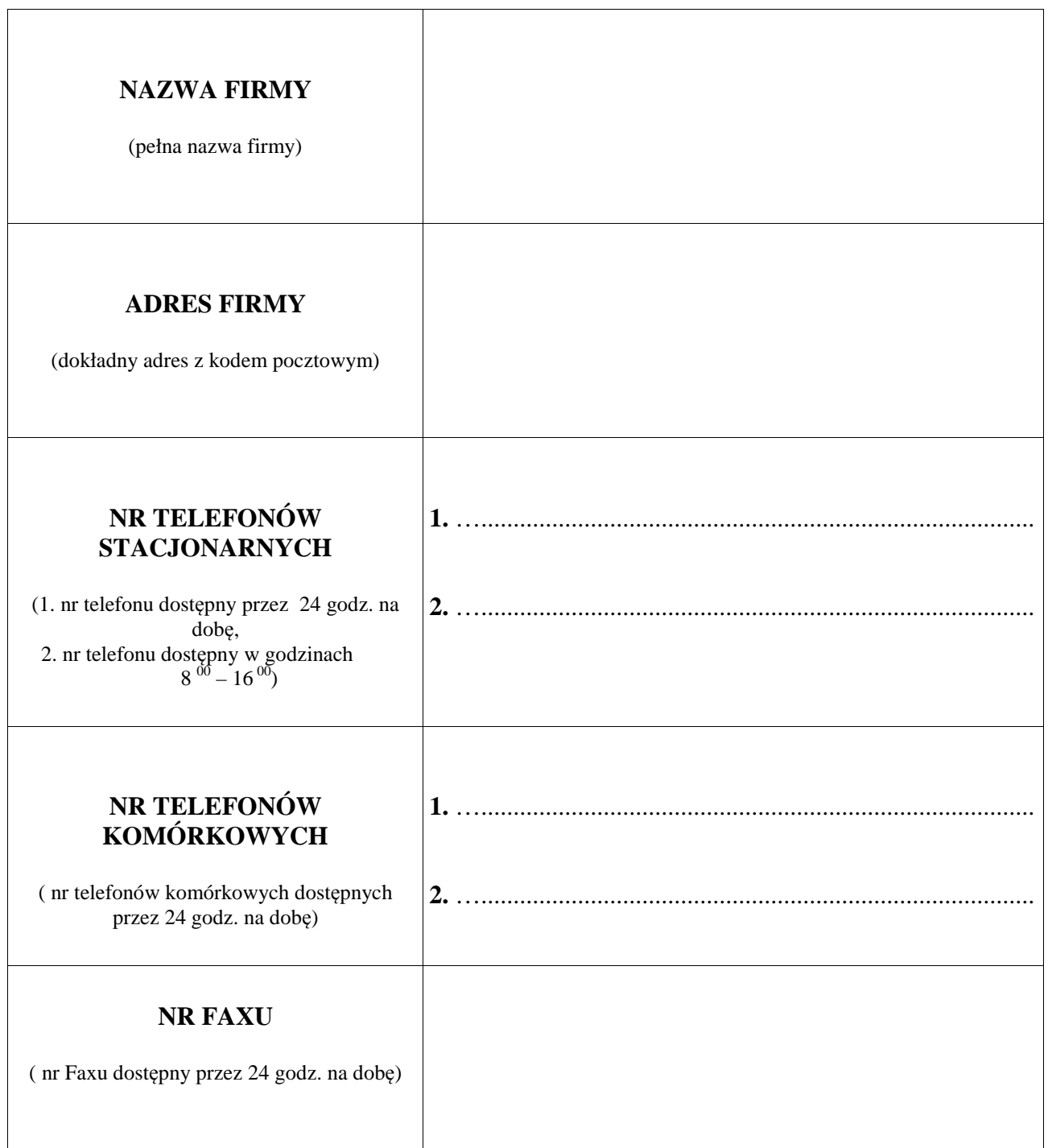

 **…..............................................** 

**pieczątka i podpis Wykonawcy**